# **Vous êtes médecin, vous êtes installé en Bourgogne**

# **dans les zones déficitaires, voici les aides dont vous pouvez bénéficier**

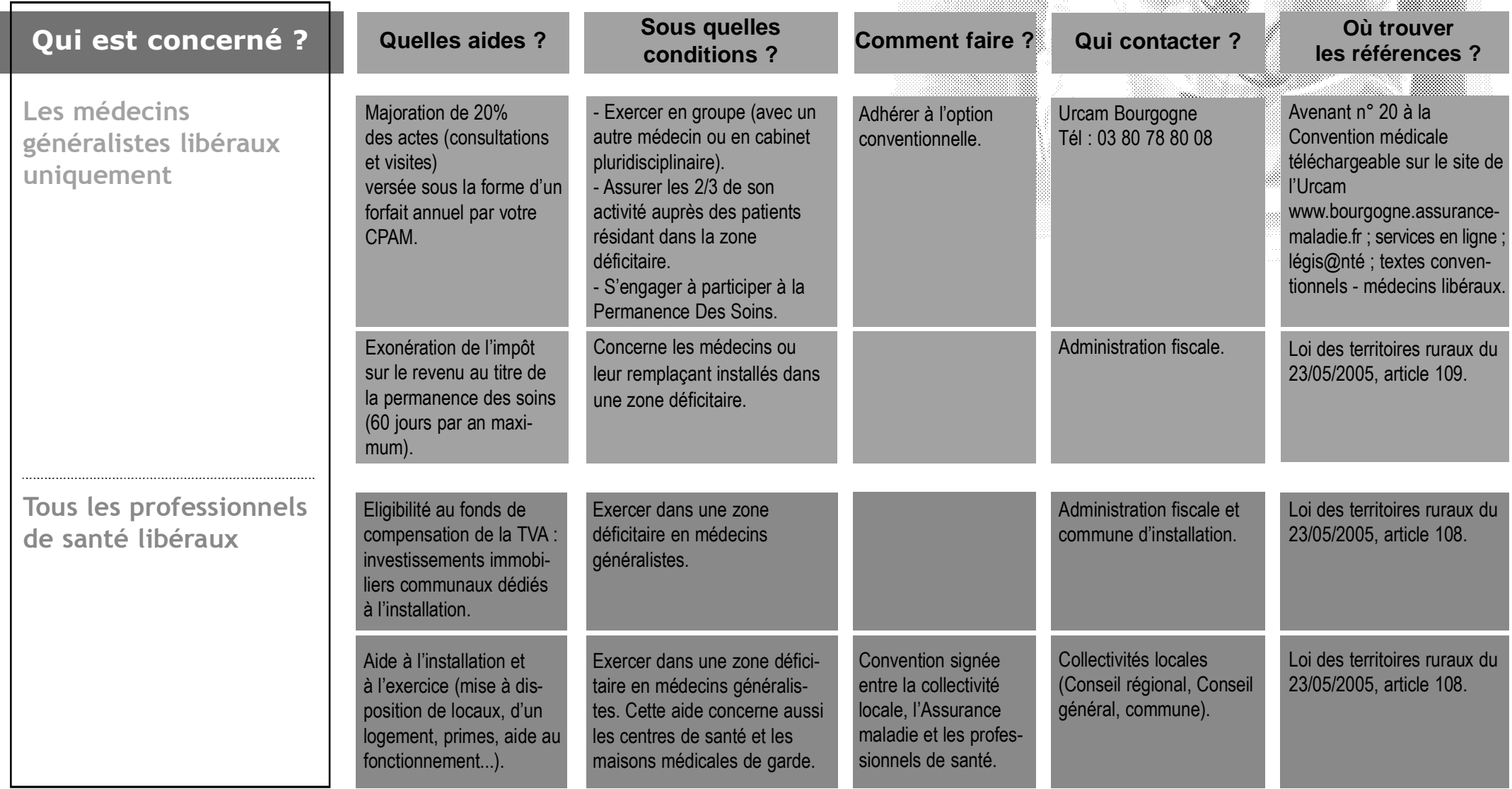

*Améliorer l'accès aux soins de tous les bourguignons, garantir une répartition équitable des professionnels de santé sur notre territoire, accompagner les médecins dans leur installation : c'est notre métier.*

# **Vous êtes médecin, vous êtes installé en Bourgogne**

## **dans les zones déficitaires, voici les aides dont vous pouvez bénéficier**

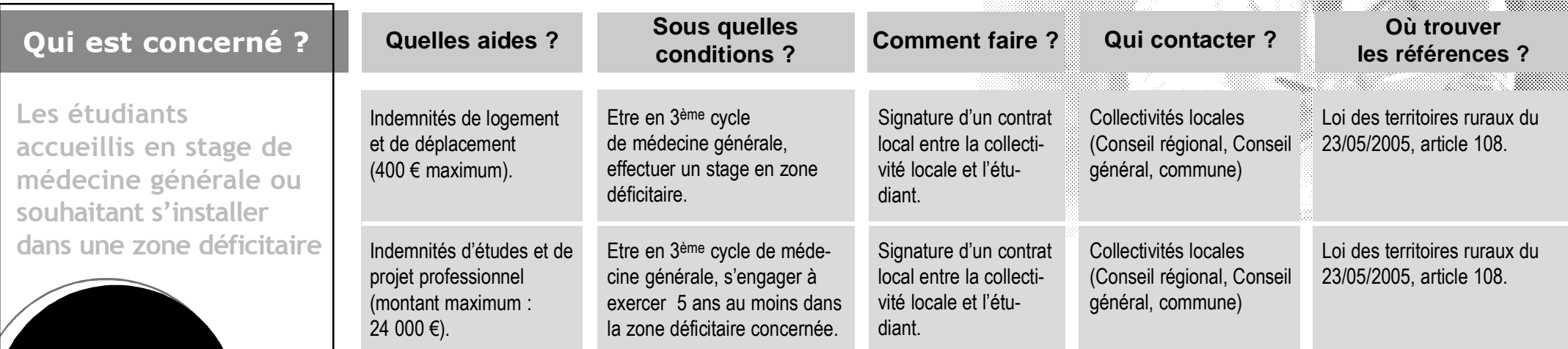

## **Des outils internet à votre service**

**Un site complet :** le site de l'Urcam Bourgogne **Une adresse :** www.bourgogne.assurance-maladie.fr **Des outils de référence pour vous informer et accompagner votre installation :** 

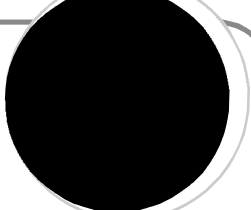

=> C@rtoSanté est un outil d'information, de diagnostic et d'aide à la décision. Vous y trouverez des cartes interactives, pour la région, les départements et les communes, sur l'offre et la consommation de soins, l'accessibilité au praticien le plus proche, la densité et l'activité moyenne des médecins...

=> Inst@lSanté est un outil pour vous accompagner dans toutes vos démarches avant, pendant et après votre installation. Vous y trouverez notamment des informations sur les aides financières auxquelles vous pouvez prétendre dans certaines zones.

#### **Vos contacts**

. Le service Relations avec les Professionnels de Santé dans votre CPAM qui vous apporte une expertise complémentaire : étude d'implantation, accompagnement administratif...

. Votre correspondant zones déficitaires à l'Urcam Bourgogne.

## **17 zones reconnues déficitaires en Bourgogne**

La Mission Régionale de Santé, regroupant les compétences de l'Union régionale des caisses d'assurance maladie et de l'Agence régionale de l'hospitalisation sur le thème de la démographie médicale, a actualisé les zones déficitaires en médecins généralistes pour 2007.

Au nombre de 17, elle concerne 99 médecins et plus de 158 000 bourguignons. C'est sur ces zones quer les aides à l'installation répertoriées ci-dessus peuvent être sollicitées.

### **En savoir plus**

Site de l'Urcam : www.bourgogne.assurance-maladie.fr, rubrique professionnels de santé au quotidien, démographie médicale.